## telnet from windows

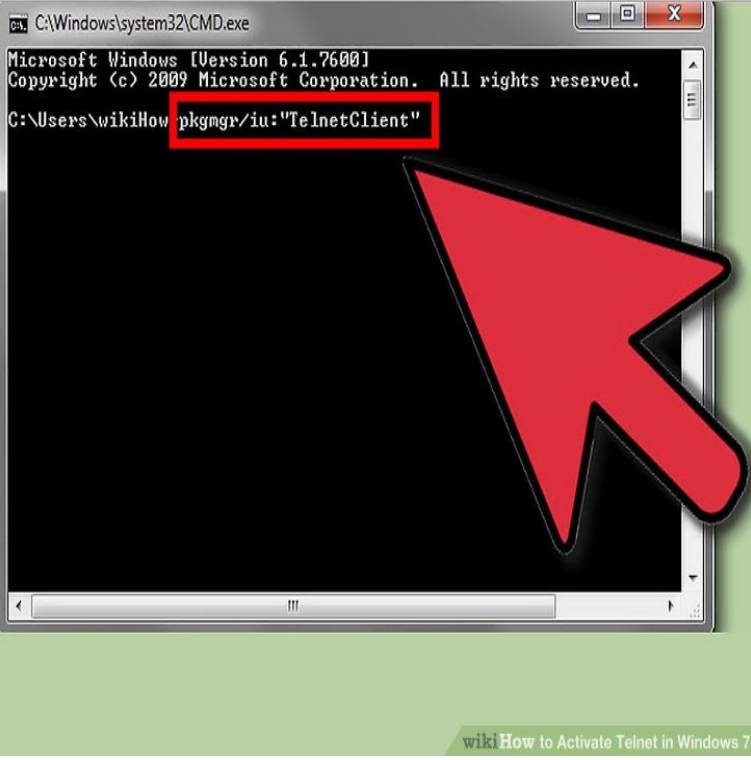

Install Telnet on Windows. Click Start. Select Control Panel. Choose Programs and Features. Click Turn Windows features on or off. Select the Telnet Client option. Click OK. A dialog box appears to confirm installation. The telnet command should now be available. Before you begin - PowerShell (Windows only) - Netcat (Mac and Linux only) - Telnet.However, the Telnet Client application is disabled by default in Microsoft Windows Attempts to use it before activation returns the error.Install the Telnet client: Press the Windows button to open your Start menu. Open Control Panel > Programs and Features. Now click on Turn Windows Features On or Off. Find the Telnet Client in the list and check it. Click on OK to save the changes.How to Activate Telnet in Windows 7. Telnet is a command line tool that is designed for administering remote servers through the Command Prompt.Microsoft Windows 10 has a built-in Telnet client that is not available by default. We show you how to install it with these easy steps.20 Jul - 1 min - Uploaded by Shai Sabag In this tutorial we will going to show you how to install and enable the Telnet protocol feature on.4 Apr - 3 min - Uploaded by hackingxtips Windows 7 Telnet Tutorial. hackingxtips. Loading Unsubscribe from hackingxtips? Cancel.If you are going to utilize telnet, you don't need to type the www with the host To be honest, if you are on a Windows 10 machine it would.Telnet is often used when diagnosing problems, to manually "talk" to other services without specialized client software. Select Turn Windows features on or off.Learn how you may use Telnet in Vista and Windows 7 computer. The telnet command is available but not enabled by default.Learn how to install the Telnet Client in Windows, how to start it, how to connect to a server, the commands that you can use and how to.Starting with Windows Vista, Microsoft no longer includes the telnet command installed by default. It is still available but must be installed.dtelnet is a free telnet client for Windows /95/NT. And it comes with source!.Telnet is a text-based program you can use to connect to another computer using the Internet You'll be able to access programs and services that are on the.Telnet is a network protocol used on the Internet or local area networks to provide a bidirectional interactive text-oriented communication facility using a virtual.Telnet can be used to test different connections and ports on your hosting server. It is not always enabled by default on Windows machines.Q. I used to have Telnet client on Windows XP and I can't find it on Vista (or server). Where would I find it? A. Telnet client is not installed by default on.